# **Klausur Wirtschaftsmathematik**

## **Fakultät für Wirtschaft**

# Studiengang: Öffentliche Wirtschaft Datum: 26.01.2021

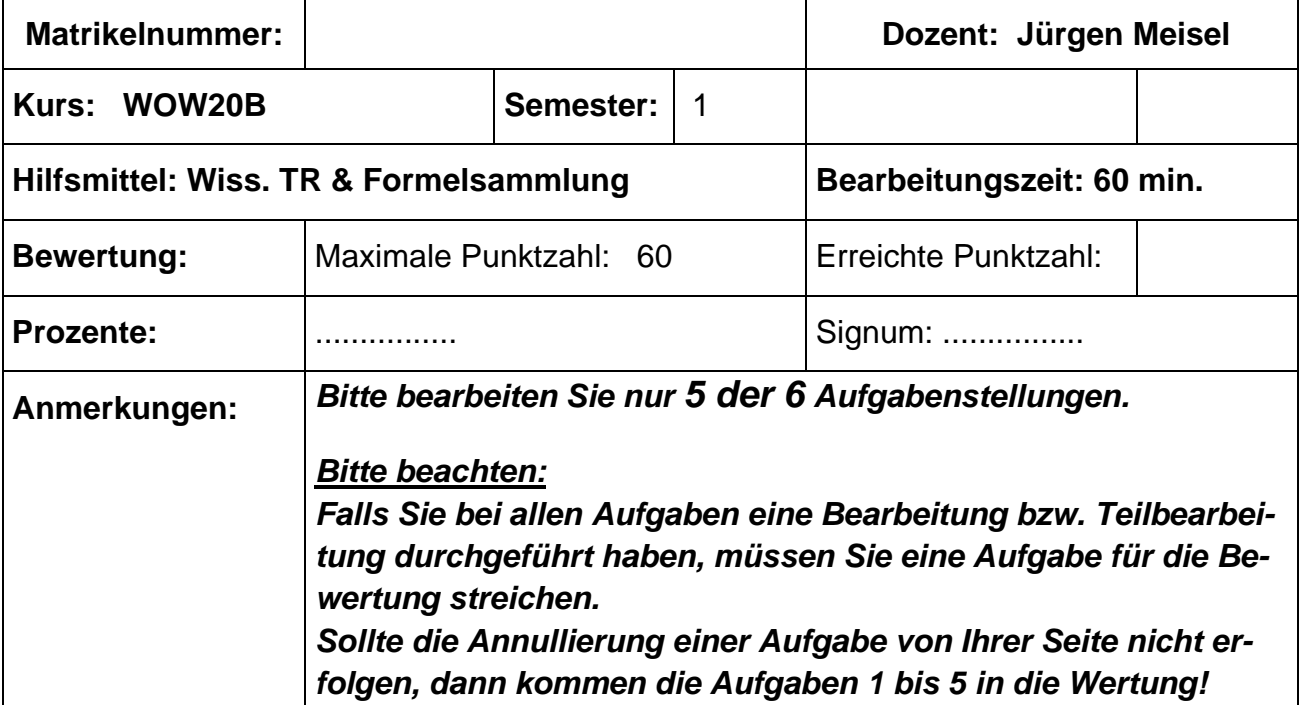

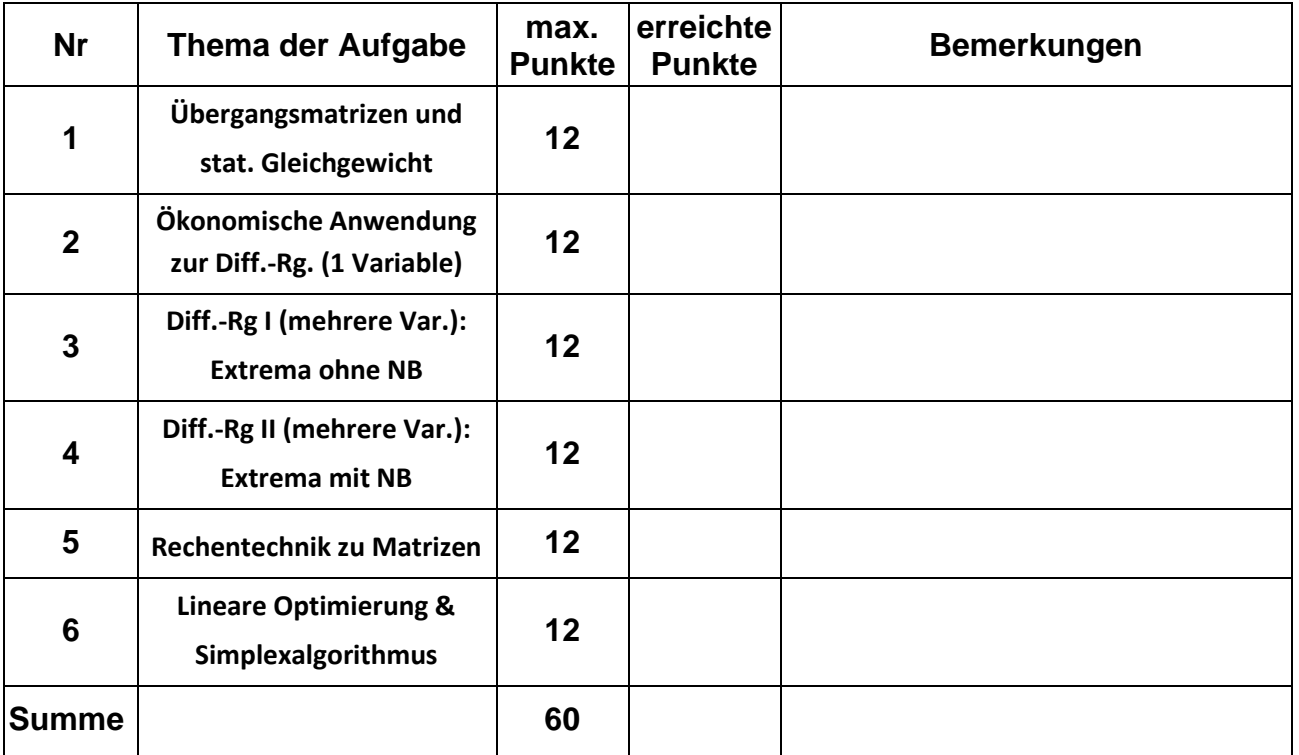

#### **(1) Matrizen und Vektoren: Übergangsmatrizen & Statisches Gleichgewicht**

In den Skigebieten (A)lberg, (B)orgio und (C)heveau verbringen jährlich regelmäßig 19.800 Gäste ihren Skiurlaub. Allerdings gibt es natürlich Veränderungen der Gästeverteilung auf die drei Skigebiete von einem zum nächsten Jahr, die lückenhaft in der nachfolgenden Übergangsmatrix dargestellt sind:

$$
U[A, B, C] = \begin{pmatrix} a & 0, 2 & c \\ 0, 1 & b & 3c \\ 0, 2 & 0, 2 & 0, 6 \end{pmatrix}
$$

Im Jahr 2018 konnte man folgendes Verteilungsverhältnis feststellen: A : B : C entspricht 5 : 3 : 2

a) Vervollständigen Sie die Übergangsmatrix U[A, B, C] und erstellen Sie den Verteilungsvektor für das Jahr 2018.

Verwenden Sie nun für die kommenden Aufgaben folgende Angaben:  
\n
$$
U[A, B, C] = \begin{pmatrix} 0,6 & 0,3 & 0,4 \\ 0,1 & 0,6 & 0 \\ 0,3 & 0,1 & 0,6 \end{pmatrix} \quad \text{und} \quad \overrightarrow{p_{2018}} = \begin{pmatrix} 0,5 \\ 0,1 \\ 0,4 \end{pmatrix}
$$

- b) Welche Anteile sind 2019 zu erwarten?
- c) Ermitteln Sie die Anteile in der Skisaison 2017.
- d) Das Skigebiet Borgio kann langfristig nur am Markt rentabel existieren, wenn mind. 2.500 Gäste jedes Jahr die Region besuchen. Untersuchen Sie, ob dies bei gleichbleibendem Wechselverhalten zu erwarten ist.

Lösung:

a) Mit Spaltensumme = 1 gilt:

Lösung:  
\na) Mit Spaltensumme = 1 gilt:  
\n
$$
U[A, B, C] = \begin{pmatrix} a & 0, 2 & c \\ 0, 1 & b & 3c \\ 0, 2 & 0, 2 & 0, 6 \end{pmatrix} \rightarrow \begin{pmatrix} 0, 7 = 1 - 0, 3 & 0, 2 & c = 1 - 3c - 0, 6 \\ 0, 1 & 0, 6 = 1 - 0, 4 & \rightarrow 0, 3c \rightarrow 0, 3 \\ 0, 2 & 0, 2 & 0, 6 \end{pmatrix}
$$

b) 
$$
U[A, B, C] \cdot \overrightarrow{p_{2018}} = \overrightarrow{p_{2019}} \rightarrow \overrightarrow{p_{2019}} = \begin{pmatrix} 0.6 & 0.3 & 0.4 \\ 0.1 & 0.6 & 0 \\ 0.3 & 0.1 & 0.6 \end{pmatrix} \cdot \begin{pmatrix} 0.5 \\ 0.1 \\ 0.4 \end{pmatrix} = \begin{pmatrix} 0.49 \\ 0.11 \\ 0.40 \end{pmatrix}
$$

c) 
$$
U[A, B, C] \cdot \begin{pmatrix} a \\ b \\ c \end{pmatrix} = \overrightarrow{p_{2018}} \xrightarrow{Lösung LGS} \overrightarrow{p_{2017}} = \frac{1}{13} \begin{pmatrix} 7 \\ 1 \\ 5 \end{pmatrix}
$$
  
d)

$$
\text{Ansatz:} \quad U \cdot \vec{x} = \vec{x} \rightarrow (U - E) \cdot \vec{x} = \vec{0}
$$
\n
$$
\xrightarrow{LGS} \begin{pmatrix} -0.4 & 0.3 & 0.4 \\ 0.1 & -0.4 & 0 \\ 0.3 & 0.1 & -0.4 \end{pmatrix} \begin{pmatrix} x \\ y \\ z \end{pmatrix} = \begin{pmatrix} 0 \\ 0 \\ 0 \end{pmatrix} \rightarrow \begin{pmatrix} x \\ y \\ z \end{pmatrix} = \frac{\lambda}{13} \begin{pmatrix} 16 \\ 4 \\ 13 \end{pmatrix} \text{ mit } \lambda \in \mathfrak{R}
$$
\n
$$
\xrightarrow{x+y+z=1} \begin{pmatrix} x \\ y \\ z \end{pmatrix} = \frac{1}{33} \begin{pmatrix} 16 \\ 4 \\ 13 \end{pmatrix} \approx \begin{pmatrix} 0,4848 \\ 0,1212 \\ 0,3940 \end{pmatrix}
$$
\n
$$
\rightarrow \frac{4}{13} \cdot 19.800 = 2.400 < 2.500 \quad \text{[Bedingung nicht erfüllt]}
$$

 $\vert$  Bedingung nicht erfüllt $\vert$ 4  $\frac{1}{13}$ .19.800 = 2.400 < 2.500<br>
ekte Lösung für statische Verteilu<br>
0,4 0,3 0,4  $(x)$  (0 →  $\frac{1}{13}$ .19.800 = 2.400 < 2.500 [Bedingung n<br>Direkte Lösung für statische Verteilung:<br> $\begin{pmatrix} -0.4 & 0.3 & 0.4 \\ 0.1 & 0.4 & 0 \end{pmatrix}$   $\begin{pmatrix} x \\ y \end{pmatrix}$   $\begin{pmatrix} 0 \\ 0 \end{pmatrix}$   $\begin{pmatrix} x \\ y \end{pmatrix}$ 

Direkte Lösung für statische Verteilung:

$$
\begin{bmatrix}\n13 & 131 & 131 & 131 & 131 & 131 & 140 & 140 \\
13 & 1 & 1 & 1 & 1\n\end{bmatrix}\n\begin{bmatrix}\nx \\
y \\
z\n\end{bmatrix}\n=\n\begin{bmatrix}\n0 \\
0 \\
0 \\
1\n\end{bmatrix}\n\rightarrow\n\begin{bmatrix}\nx \\
y \\
z\n\end{bmatrix}\n=\n\frac{1}{33}\n\begin{bmatrix}\n16 \\
4 \\
13\n\end{bmatrix}\n\approx\n\begin{bmatrix}\n0,4848 \\
0,1212 \\
0,3940\n\end{bmatrix}
$$

### **(2) Ökonomische Anwendung zur Differentialrechnung mit einer Variablen**

Ein-Produkt-Unternehmer Theo Knallfisch – Monopolist – agiert mit der Preis-Absatz-Funktion  $p(x) = -2x + 60$ .

Die Kostenfunktion beläuft sich nach eingehenden Analysen auf  $K(x) = x^2 -15x + 200$ Die hergestellte Menge x wird auch komplett zum jeweiligen Preis p(x) abgesetzt.

- a) Bestimmen Sie die Umsatzfunktion und das Umsatz-/Erlösmaximum. Welchen Preis kann Theo Knallfisch hier zugrunde legen?
- b) Ermitteln Sie nun die Gewinnfunktion und berechnen Sie Gewinnschwelle und Gewinngrenze des Unternehmens.
- c) Wo liegt das Gewinnmaximum? Wie hoch ist es?
- d) Erläutern Sie, warum die Grenzkosten und der Grenzerlös in x = 12,5 gleich sind.
- e) Berechnen Sie nun noch den Cournot-Punkt.

Lösung:

Using:

\n
$$
u(x) = p(x) \cdot x \quad \to \quad u(x) = (-2x + 60) \cdot x = -2x^{2} + 60x
$$
\na) u'(x) = -4x + 60 = 0 \quad \to \quad x = 15

\n
$$
u''(x) = -4 < 0 \quad \to \quad \text{Max}\left(15 \quad 450\right) \quad \text{mit } p\left(15\right) = 30
$$

d)  $g(x) = u(x) - K(x)$   $\xrightarrow{Abbietuung} g'(x) = u'(x) - K'(x) = 0 \rightarrow u'(x) = K'(x)$  $f(x) = u'(x) - K'(x) \stackrel{G_{\text{max}}}{=} 0 \rightarrow u'(x) = K'$ <br>
then dot Umsatz, und der Kostenfunktion am gr *G*  $g(x) = u(x) - K(x) \xrightarrow{\text{Abletting}} g'(x) = u'(x) - K'(x) \xrightarrow{G_{\text{max}}} 0 \rightarrow u'(x) = K'(x)$ <br> *g* Coutinnmarinum ist der Abstand zwischen der Umsatz und der Kestenfunktion am größten: Im Gewinnmaximum ist der Abstand zwischen der Umsatz- und der Kostenfunktion am größten; dieser Abstand kann mit den Tangenten an die beiden Funktionen ermittelt werden und daher mittels der Ableitung, was wiederum die Grenzkosten und Grenzerlöse in  $x_0$  darstellen.

b) c) und e) ( ) ( ) ( ) ( ) ( ) ( ) 2 2 2 2 1 2 2 60 15 200 3 75 200 *g x u x K x g x x x x x x x* = − → = − + − − + = − + − 3 75 200 0 3,04 21,96 ' 6 75 0 12,5 *g x x x x Gewinnschwelle und x Gewinngrenze g x x x* = − + − = → = = = − + = → =

$$
g(x) = -3x^2 + 75x - 200 = 0 \implies x_1 = 3,04 \text{ [Gewnms} \text{cnwelle]} \text{ und } x_2 = 21,96 \text{ [Gewnng} \text{reny}
$$
\n
$$
g'(x) = -6x + 75 = 0 \implies x = 12,5
$$
\n
$$
g''(x) = -6 < 0 \implies Max(12,5 \quad 268,75) \text{ mit } p(12,5) = 35 \implies \text{Count-Punkt} \implies C(12,5 \quad 35)
$$

#### **(3) Differentialrechnung I: Extrema ohne Nebenbedingung(en)**

Ermitteln Sie die beiden stationären Stellen der Funktion  

$$
f(x, y) = \frac{1}{2}x^2 - 2x + \frac{1}{3}y^3 - \frac{5}{2}y^2
$$

und untersuchen Sie **diese** auf ihre Extremwerteigenschaft. Berechnen Sie den Funktionswert nur *bei der Extremwertstelle*

Lösung:

and intersectionen Sie diese aut inre Extremwertetegenschaft.  
\nBerechnen Sie den Funktionswert nur *bei der Extremwertstelle* ⓚ  
\nLösung:  
\n
$$
f(x, y) = \frac{1}{2}x^2 - 2x + \frac{1}{3}y^3 - \frac{5}{2}y^2
$$
\n
$$
f_x(x, y) = x - 2 = 0 \rightarrow x = 2
$$
\n
$$
f_y(x, y) = y^2 - 5y = 0 \rightarrow (y - 5)y = 0 \rightarrow y_1 = 0 \text{ und } y_2 = 5 \int S_2(2 | 5 | f_2)
$$
\n
$$
Hesse - Matrix: H(f) = \begin{pmatrix} 1 & 0 \\ 0 & 2y & 5 \end{pmatrix}
$$

$$
f_y(x, y) = y^2 - 5y = 0 \rightarrow (y - 5)y = 0 \rightarrow y
$$
  
Hesse-Matrix:  $H(f) = \begin{pmatrix} 1 & 0 \\ 0 & 2y - 5 \end{pmatrix}$   
Auswertung für  $S_1(2 | 0 | f_1)$ :

 $( 2 | 0 | f_1 )$ 

$$
Auswertung für S1(2 | 0 | f1):
$$
  
\n
$$
H_{S1}(f) = \begin{pmatrix} 1 & 0 \\ 0 & -5 \end{pmatrix} \rightarrow \begin{cases} f_{xx} = 1 > 0 \\ \text{det}(H) = -5 < 0 \end{cases} independent \rightarrow SP
$$
  
\n
$$
Auswertung für S2(2 | 5 | f2):
$$

2  $\left( 2\mid 5\mid f_{2}\right)$  :  $(f)$  $(H)$ swertung für  $S_2(2 \mid 5 \mid f_2)$ :<br>  $\begin{pmatrix} 1 & 0 \\ 0 & 5 \end{pmatrix} \rightarrow \begin{cases} f_{xx} = 1 > 0 \\ det(H) = 5 > 0 \end{cases}$  positiv definit  $\rightarrow Min(2 \mid 5 \mid -22,833)$  $2 | 5 | -22,833$ g für  $S_2$  (2 | 5 | f<sub>2</sub>):<br>
1 0 | f<sub>xx</sub> = 1 > 0<br>
0 5 | det (*H*) = 5 > 0 *xx S f Auswertung für*  $S_2$  (2 | 5 |  $f_2$ ):<br>  $H_{S_2}$  (*f*) =  $\begin{pmatrix} 1 & 0 \\ 0 & 5 \end{pmatrix}$   $\rightarrow$   $\begin{matrix} f_{xx} = 1 > 0 \\ det(H) = 5 > 0 \end{matrix}$  *positiv definit*  $\rightarrow$  *Min* ung für  $S_2(2 \mid 5 \mid f_2)$ :<br>=  $\begin{pmatrix} 1 & 0 \\ 0 & 5 \end{pmatrix}$   $\rightarrow$   $\begin{cases} f_{xx} = 1 > 0 \\ det(H) = 5 > 0 \end{cases}$  positiv definit  $\rightarrow$  Min(2 | 5 | - 22,833) *ng für*  $S_2$  (2 | 5 |  $f_2$ ):<br>  $\begin{pmatrix} 1 & 0 \\ 0 & 5 \end{pmatrix} \rightarrow \begin{cases} f_{xx} = 1 > 0 \\ det(H) = 5 > 0 \end{cases}$  positiv de

#### **(4) Differentialrechnung II: Extrema mit Nebenbedingungen**

Gegeben sei folgende Produktionsfunktion:

 $f(x, y) = 2x^{0.7} \cdot y^{0.3}$ 

Eine Mengeneinheit für x kostet 10,00 €, der Preis für eine Mengeneinheit von y liegt bei 2,00 €. Insgesamt steht ein Budget von b = 20.000 GE zur Verfügung.

- a) Bestimmen Sie das optimale Produktionsprogramm mit Hilfe des Lagrangeansatzes.
- b) Welchen Wert besitzt der Lagrangeparameter im Maximumfall und welche ökonomische Aussage kann hier getroffen werden, wenn sich das Budget b um 100 GE erhöht? Welchen Wert besitzt<br>Aussage kann hier get<br>=  $2x^{0.7} \cdot y^{0.3}$

Lösung:

b) Weilchen Wert besitzt der Lagrangeparameter im  
\nAssage kann hier getroffen werden, wenn sich d  
\nLösung:  
\n
$$
f(x, y) = 2x^{0.7} \cdot y^{0.3}
$$
  
\n
$$
L(x, y, \lambda) = 2x^{0.7} \cdot y^{0.3} + \lambda \cdot (20.000 - 10x - 2y)
$$

$$
f(x, y) = 2x^{0.7} \cdot y^{0.3}
$$
  
\n
$$
L(x, y, \lambda) = 2x^{0.7} \cdot y^{0.3} + \lambda \cdot (20.000 - 10x - 2y)
$$
  
\n
$$
L_x(x, y, \lambda) = 1, 4 \cdot \frac{y^{0.3}}{x^{0.3}} - 10\lambda = 0 \rightarrow \lambda = \frac{1, 4}{10} \cdot \frac{y^{0.3}}{x^{0.3}}
$$
  
\n
$$
L_y(x, y, \lambda) = 0, 6 \cdot \frac{x^{0.7}}{y^{0.7}} - 2\lambda = 0 \rightarrow \lambda = \frac{0, 6}{2} \cdot \frac{x^{0.7}}{y^{0.7}}
$$
  
\n
$$
0, 14 \cdot \frac{y^{0.3}}{x^{0.3}} = 0, 3 \cdot \frac{x^{0.7}}{y^{0.7}} \rightarrow y = \frac{30}{14}x = \frac{15}{7}x
$$
  
\n
$$
L_x(x, y, \lambda) = 20.000 - 10x - 2y = 0 \rightarrow 20.000 = 10x + 2y
$$
  
\n
$$
\frac{y = \frac{15}{7}x}{y^{0.7}} \rightarrow 20.000 = 10x + 2 \cdot \frac{15}{7}x \rightarrow 20.000 = \frac{100}{7}x \rightarrow x = 1.400 \xrightarrow{y = \frac{15}{7}x} y = 3.000
$$
  
\n
$$
f(1.400/3.000) = 2 \cdot 1.400^{0.7} \cdot 3.000^{0.3} \approx 3.519, 30 \text{ oder}
$$

$$
f(1.400/3.000) = 2.1.400^{0.7} \cdot 3.000^{0.3} \approx 3.519,30 \text{ oder}
$$
  

$$
f\left(1.400/\frac{15}{7} \cdot 1.400\right) = 2.1.400^{0.7} \cdot \left(\frac{15}{7} \cdot 1.400\right)^{0.3} = 2 \cdot \left(\frac{15}{7}\right)^{0.3} \cdot 1.400 \approx 3.519,30
$$

Wert für  $\lambda$ 

$$
7^{1130}
$$
 21135 (7<sup>1130</sup>)  
\nWert für λ  
\nλ = 0,14 ⋅  $\left(\frac{15}{7}\right)^{0.3}$  = 0,175965  
\nErhöhung Budget um 100 GE: 20.100 [Budget(new)]  
\n→ 100 ⋅ 0,175965 = 17,5965 ≈ 17,60  
\n→ Frböhung des Produktionsergebnisses auf 3.536

 $($ neu $)$  $\left[\text{Budget}(\text{neu})\right]$ <br>17.60

- 
- → Erhöhung des Produktionsergebnisses auf 3.536,90

: *Nachweis*

⇒ Eronung des Produktionsergeonisses au 3.536,90  
\n*Nachweis*:  
\n20.100 = 
$$
\frac{100}{7}x
$$
 → 1.407 =  $x$   $\xrightarrow{y = \frac{15}{7}x}$   $y = 3.015$   
\n $f(1.407/3.015) = 2.1.4070.7 \cdot 3.0150.3 ≈ 3.536,90 oder\n $f(1.407/\frac{15}{7} \cdot 1.407) = 2.1.4070.7 \cdot (\frac{15}{7} \cdot 1.407)^{0.3} = 2.(\frac{15}{7})^{0.3} \cdot 1.407 ≈ 3.536,90$   
\n*Unterschied*: 3.536,90 – 3.519,30 = 17,60$ 

## **(5) Rechentechnik zu Matrizen**

Bestimmen Sie das Ergebnis des Ausdrucks  $\, Det \big( A + F \big)$  +  $\, Det \big( C^T \cdot D \big)$  mit

Bestimmen Sie das Ergebnis des Ausdrucks 
$$
Det(A + F) + Det(C^{T} \cdot D)
$$
 mit

\n
$$
A = \begin{pmatrix} x & 2 & 1 \\ 0 & 1 & x \\ -1 & 2x & 2 \end{pmatrix} \quad C = \begin{pmatrix} 1 & -1 \\ 2 & 0 \\ 0 & 3x \end{pmatrix} \quad D = \begin{pmatrix} 0 & -1 \\ x & 0 \\ 0 & -x \end{pmatrix} \quad F = \begin{pmatrix} -x & -4 & 3 \\ 0 & -1 & -3x \\ 5 & 4x & 8 \end{pmatrix}
$$
\nLösung:

\n
$$
Det(A + F) + Det(C^{T} \cdot D) = 18x - 6x^{3} = 6x(3 - x^{2})
$$

Lösung:

$$
(50 \text{ Jx}) \quad (0 - x)
$$
\n
$$
\text{Lösung:}
$$
\n
$$
Det(A+F) + Det(C^{T} \cdot D) = 18x - 6x^{3} = 6x(3 - x^{2})
$$
\n
$$
NR:
$$

Using:

\n
$$
Det(A+F) + Det(C^{T} \cdot D) = 18x - 6x^{3} = 6x(3 - x^{2})
$$
\nNR:

\n
$$
\begin{pmatrix}\nx & 2 & 1 \\
0 & 1 & x \\
-1 & 2x & 2\n\end{pmatrix} + \begin{pmatrix}\n-x & -4 & 3 \\
0 & -1 & -3x \\
5 & 4x & 8\n\end{pmatrix} = \begin{pmatrix}\n0 & -2 & 4 \\
0 & 0 & -2x \\
4 & 6x & 10\n\end{pmatrix} \xrightarrow{\text{det}} 0 + 16x + 0 - 0 - 0 - 0 = 16x
$$
\n
$$
\begin{pmatrix}\n1 & 2 & 0 \\
-1 & 0 & 3x\n\end{pmatrix} \cdot \begin{pmatrix}\n0 & -1 \\
x & 0 \\
0 & -x\n\end{pmatrix} = \begin{pmatrix}\n2x & -1 \\
0 & 1 - 3x^{2}\n\end{pmatrix} \xrightarrow{\text{det}} 2x - 6x^{3} - 0 \cdot (-1) = 2x - 6x^{3}
$$

## **(6) Lineare Optimierung und Simplexalgorithmus**

 $(1)$  2x+3y  $\leq$  30 (1)  $2x+3y \le 30$ <br>
(2)  $3x+6y \le 54$  $(3)$  $\begin{array}{rcl}\n(3) & 5x + 3y & \leq & 60 \\
\hline\nZF & f(x, y) & = & 8x + 14y \rightarrow \text{max.}\n\end{array}$ 2)  $3x+6y \le 54$ <br>3)  $5x+3y \le 60$ 

Erstellen Sie die **graphische** *und* **die analytische** Lösung – Sie können hierfür gerne die Anlagen 1 und/oder 2 verwenden (3)

Lösung:

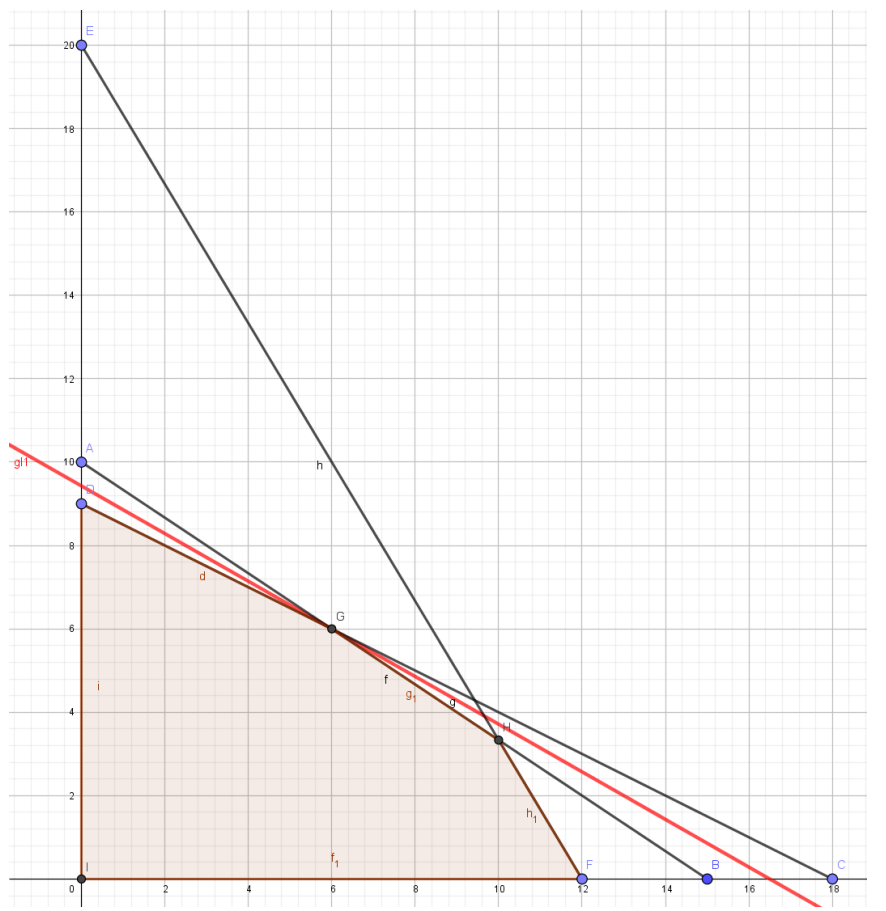

Simplex-Algorithmus:

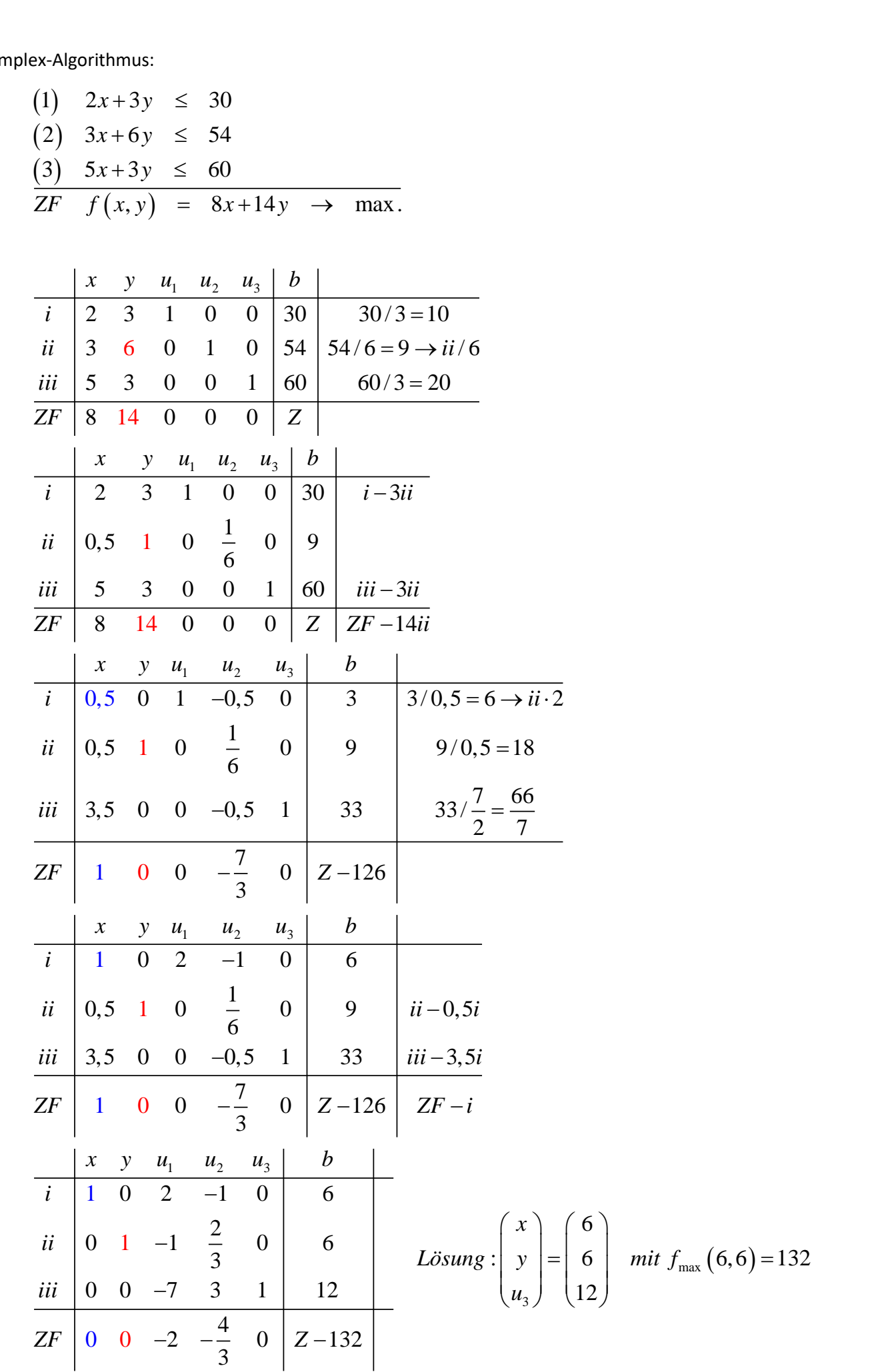